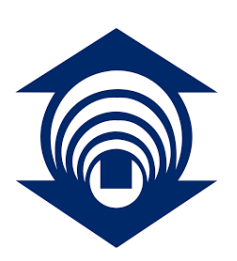

FUNDAÇÃO EDSON QUEIROZ UNIVERSIDADE DE FORTALEZA - UNIFOR CENTRO DE CIÊNCIAS TECNOLÓGICAS CURSO DE GRADUAÇÃO EM CIÊNCIA DA COMPUTAÇÃO

# MODELO CANÔNICO DE TRABALHO ACADÊMICO DA UNIVERSIDADE DE FORTALEZA COM ABNTEX2

BRUNO LOPES ALCANTARA BATISTA

FORTALEZA – CEARÁ

#### BRUNO LOPES ALCANTARA BATISTA

## MODELO CANÔNICO DE TRABALHO ACADÊMICO DA UNIVERSIDADE DE FORTALEZA COM ABNTEX2

Trabalho de Conclusão de Curso apresentado ao Curso de Graduação em Ciência da Computação do Centro de Ciências Tecnológicas da Universidade de Fortaleza, como requisito parcial à obtenção do grau de bacharel em Ciência da Computação.

Orientador: Bruno Lopes Alcantara Batista

A ficha catalográfica deve ser gerada no site da biblioteca da Unifor através do link https://goo.gl/XYUWSC (link encurtado).

Preencha o formulário com as informações solicitadas e ao final será gerado um arquivo PDF da ficha catalográfica a ser anexada na versão final do TCC.

O arquivo PDF deve ser renomeado para "ficha-catalografica.pdf" (sem aspas) e colocado no diretório "elementos-pre-textuais" (sem aspas) do modelo de TCC da Unifor.

> Ficha catalográfica da obra elaborada pelo autor através do programa de geração automática da Biblioteca Central da Universidade de Fortaleza

Batista, Bruno . TEORIA DA RELATIVIDADE: SUBTÍTULO / Bruno Batista, Sandra Lima. - 2017 40 f. Trabalho de Conclusão de Curso (Graduação) - Universidade de Fortaleza. Curso de Ciência da Computação, Fortaleza, 2017. Orientação: Liadina Camargo. 1. FÍSICA. 2. RELATIVIDADE. 3. TEMPO. 4. ESPAÇO. I. Lima,

Sandra. II. Camargo, Liadina. III. Título.

#### ERRATA

Elemento opcional da [\(ABNT, 2011,](#page-42-0) 4.2.1.2). Exemplo:

FERRIGNO, C. R. A. Tratamento de neoplasias ósseas apendiculares com reimplantação de enxerto ósseo autólogo autoclavado associado ao plasma rico em plaquetas: estudo crítico na cirurgia de preservação de membro em cães. 2011. 128 f. Tese (Livre-Docência) - Faculdade de Medicina Veterinária e Zootecnia, Universidade de São Paulo, São Paulo, 2011.

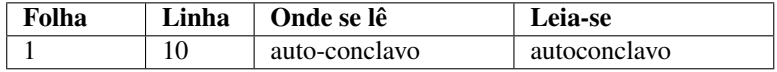

#### BRUNO LOPES ALCANTARA BATISTA

## MODELO CANÔNICO DE TRABALHO ACADÊMICO DA UNIVERSIDADE DE FORTALEZA COM ABNTEX2

Trabalho de Conclusão de Curso apresentado ao Curso de Graduação em Ciência da Computação do Centro de Ciências Tecnológicas da Universidade de Fortaleza, como requisito parcial à obtenção do grau de bacharel em Ciência da Computação.

Aprovada em: 01 de Janeiro de 2017

### BANCA EXAMINADORA

Bruno Lopes Alcantara Batista (Orientador) Centro de Ciências Tecnológicas - CCT Universidade de Fortaleza - UNIFOR

Membro da Banca Dois Centro de Ciências e Tecnologia - CCT Universidade do Membro da Banca Dois - SIGLA

Membro da Banca Três Centro de Ciências e Tecnologia - CCT Universidade do Membro da Banca Três - SIGLA

Membro da Banca Quatro Centro de Ciências e Tecnologia - CCT Universidade do Membro da Banca Quatro - SIGLA

Este trabalho é dedicado às crianças adultas que, quando pequenas, sonharam em se tornar cientistas.

#### AGRADECIMENTOS

#### Recuo de parágrafo.

Primeiramente a Deus que permitiu que tudo isso acontecesse, ao longo de minha vida, e não somente nestes anos como universitária, mas que em todos os momentos é o maior mestre que alguém pode conhecer.

Aos meus pais, pelo amor, incentivo e apoio incondicional.

Obrigada meus irmãos e sobrinhos, que nos momentos de minha ausência dedicados ao estudo superior, sempre fizeram entender que o futuro é feito a partir da constante dedicação no presente! A esta universidade, seu corpo docente, direção e administração que oportunizaram a janela que hoje vislumbro um horizonte superior, eivado pela acendrada confiança no mérito e ética aqui presentes.

Agradeço a todos os professores por me proporcionar o conhecimento não apenas racional, mas a manifestação do caráter e afetividade da educação no processo de formação profissional, por tanto que se dedicaram a mim, não somente por terem me ensinado, mas por terem me feito aprender. a palavra mestre, nunca fará justiça aos professores dedicados aos quais sem nominar terão os meus eternos agradecimentos.

"É melhor lançar-se à luta em busca do triunfo mesmo expondo-se ao insucesso, que formar fila com os pobres de espírito, que nem gozam muito nem sofrem muito; E vivem nessa penumbra cinzenta sem conhecer nem vitoria nem derrota." (Franklin Roosevelt)

#### RESUMO

Espaçamento simples. (1cm) e palavras-chave são separadas por ponto e vírgula, finalizando com ponto.

Segundo a [\(ABNT, 2003,](#page-42-1) 3.1-3.2), o resumo deve ressaltar o objetivo, o método, os resultados e as conclusões do documento. A ordem e a extensão destes itens dependem do tipo de resumo (informativo ou indicativo) e do tratamento que cada item recebe no documento original. O resumo deve ser precedido da referência do documento, com exceção do resumo inserido no próprio documento. (. . . ) As palavras-chave devem figurar logo abaixo do resumo, antecedidas da expressão Palavras-chave:, separadas entre si por ponto e finalizadas também por ponto. Palavras-chave: latex. abntex. editoração de texto.

#### **ABSTRACT**

In this on the radio waves: popular culture, peasants and the Basic Education Movement we analyze the participation of peasants of the Brazilian northeastern region in the Basic Education Movement. The focus of this thesis is to demonstrate how the labors involved with broadcast schools have elaborated actions for maintaining and spreading the schools in their communities, in order to achieve the necessary means to improve their way of life. Peasants of the Basic Education Movement have been coadjuvant of the modernizing catholic proposition of the early 1960s, by means of quite peculiar political and cultural representations. Some of these representations were: a meaning for the school, a role for the union and for the political participation, precepts of the land use rights and labor rights, and the multiple meanings of the radio as a mass communication, information and leisure medium. This study intends to stress that the actions – and the political enrollment – of the northeastern peasant could not ever be separated from the modernizing process. The connection can be observed in different social movements of the period, such as the Basic Education Movement, rural unions, the Catholic Agrarian Youth and the MCP. In this sense, we consider that, if the Brazilian modernization was a guideline for the institutions, political organisms and parties for the social movement, such a modernization was a guideline of demands based on elements of material life. Those elements included, by that time, the agrarian reform, the educational issue and labor urgencies.

Keywords: Adult education. Community schools. Peasants. Popular culture

# LISTA DE ILUSTRAÇÕES

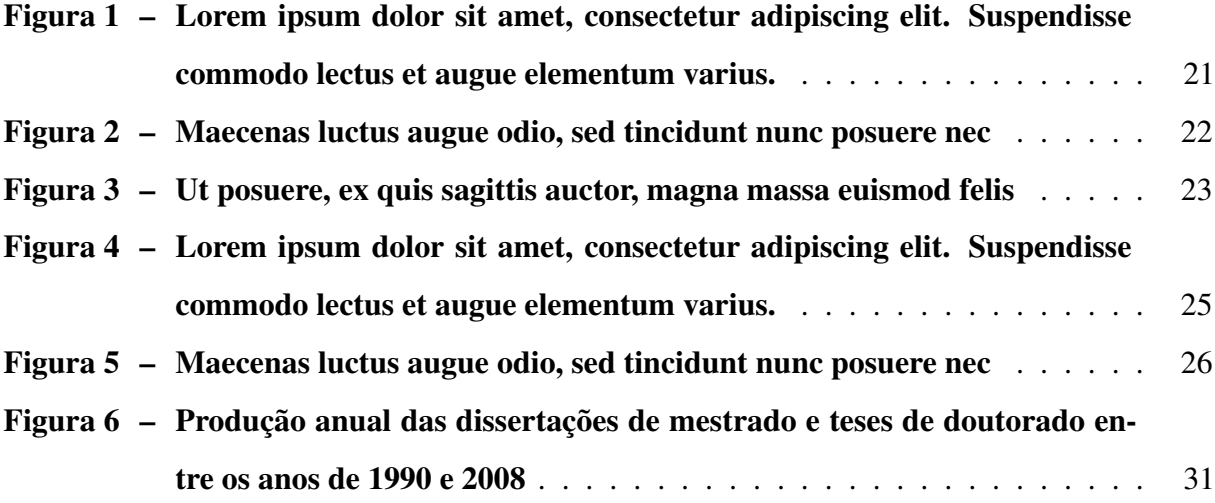

## LISTA DE TABELAS

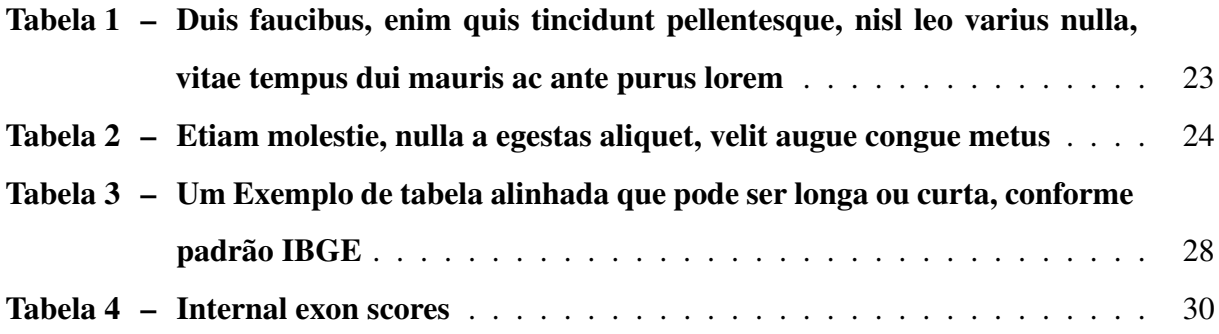

## LISTA DE QUADROS

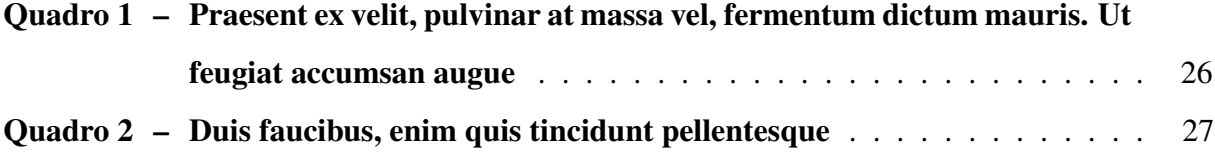

## LISTA DE ALGORITMOS

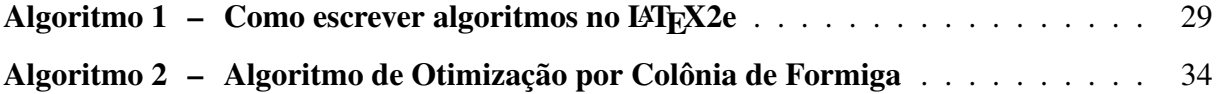

## LISTA DE CÓDIGOS-FONTE

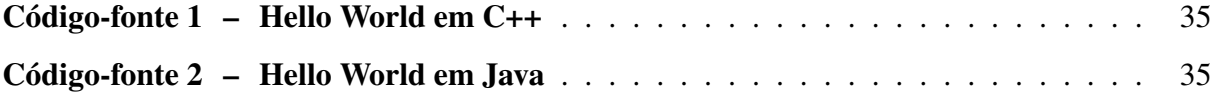

## LISTA DE ABREVIATURAS E SIGLAS

<span id="page-15-22"></span><span id="page-15-21"></span><span id="page-15-20"></span><span id="page-15-19"></span><span id="page-15-18"></span><span id="page-15-17"></span><span id="page-15-16"></span><span id="page-15-15"></span><span id="page-15-14"></span><span id="page-15-13"></span><span id="page-15-12"></span><span id="page-15-11"></span><span id="page-15-10"></span><span id="page-15-9"></span><span id="page-15-8"></span><span id="page-15-7"></span><span id="page-15-6"></span><span id="page-15-5"></span><span id="page-15-4"></span><span id="page-15-3"></span><span id="page-15-2"></span><span id="page-15-1"></span><span id="page-15-0"></span>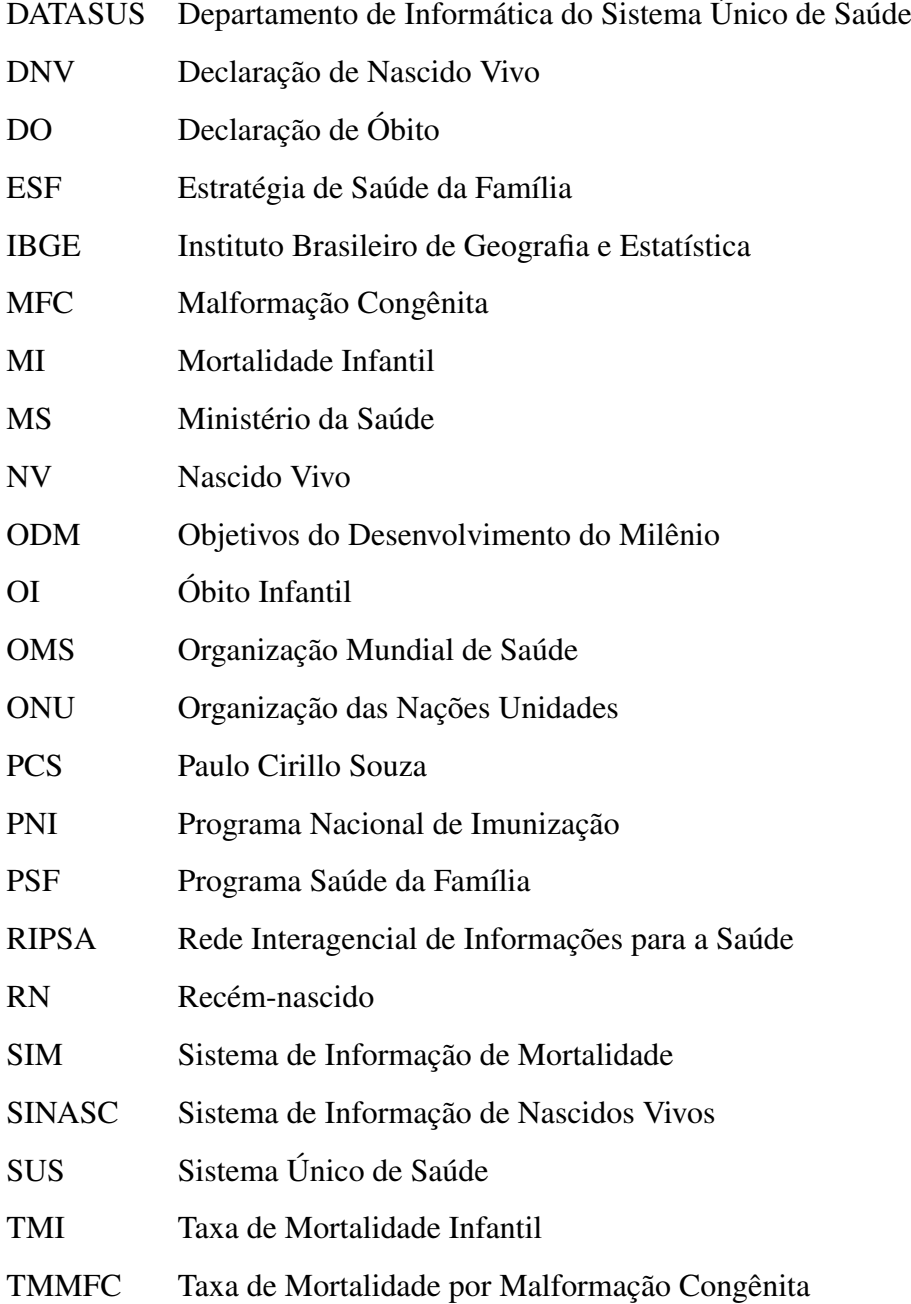

## LISTA DE SÍMBOLOS

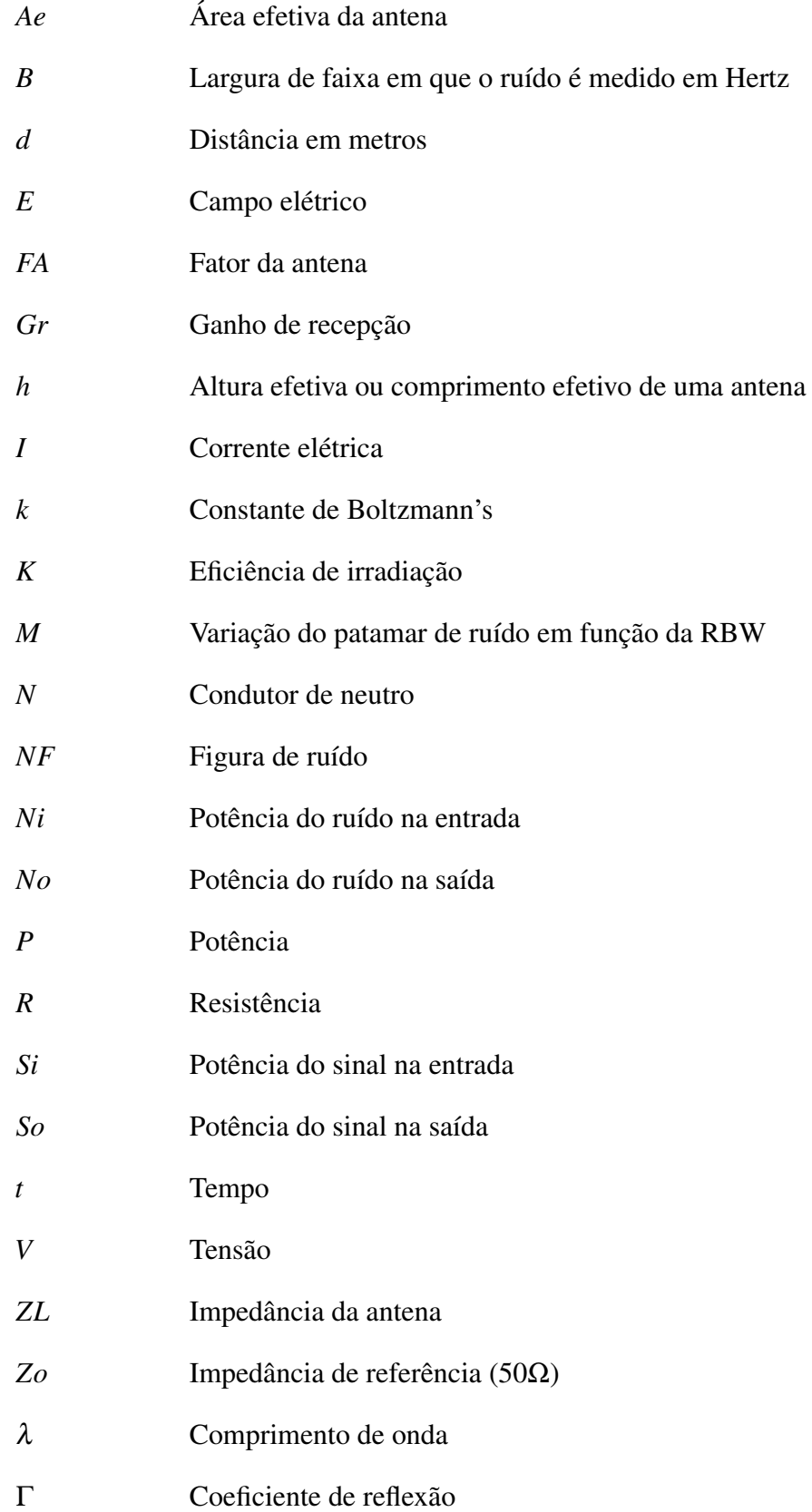

## SUMÁRIO

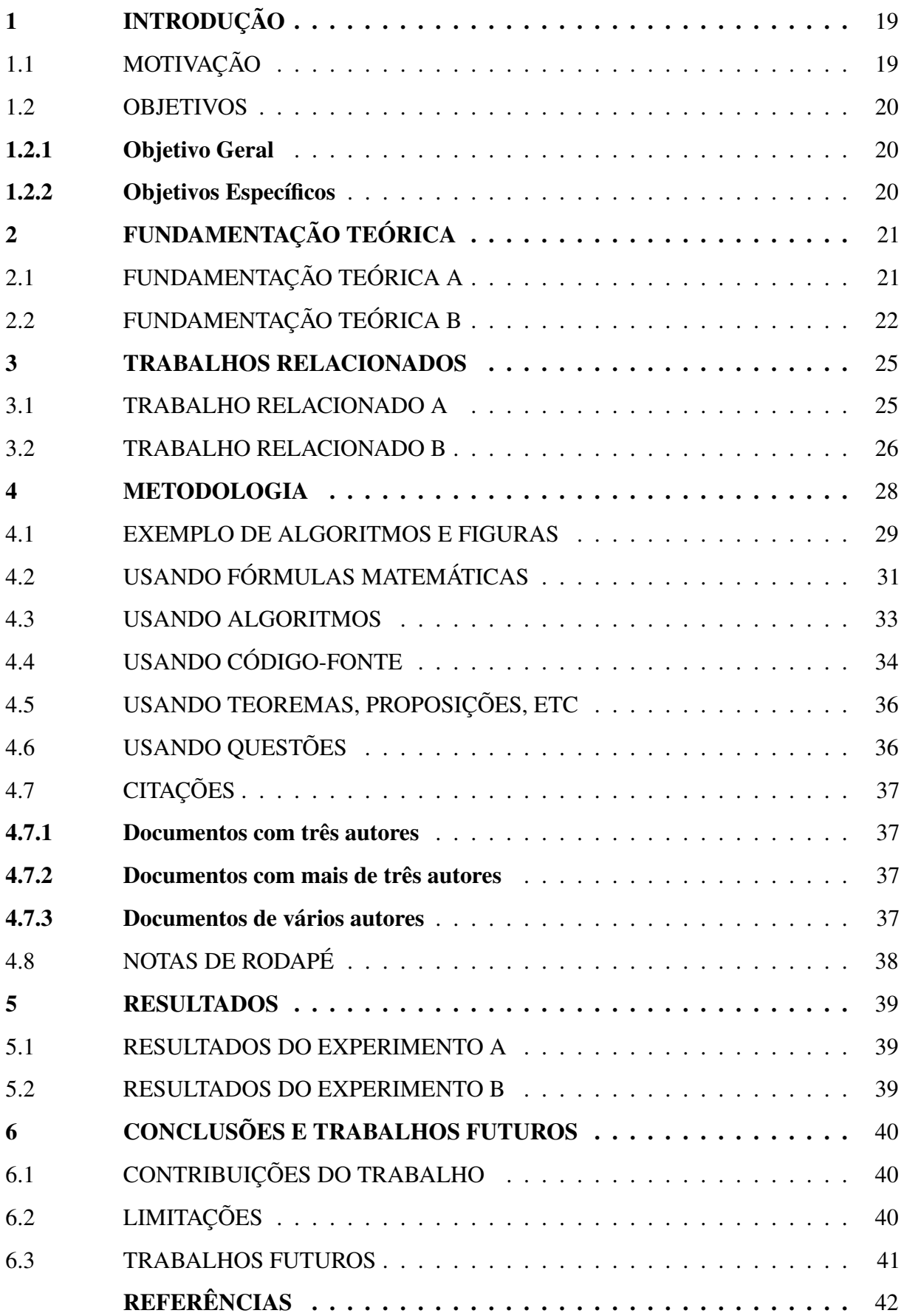

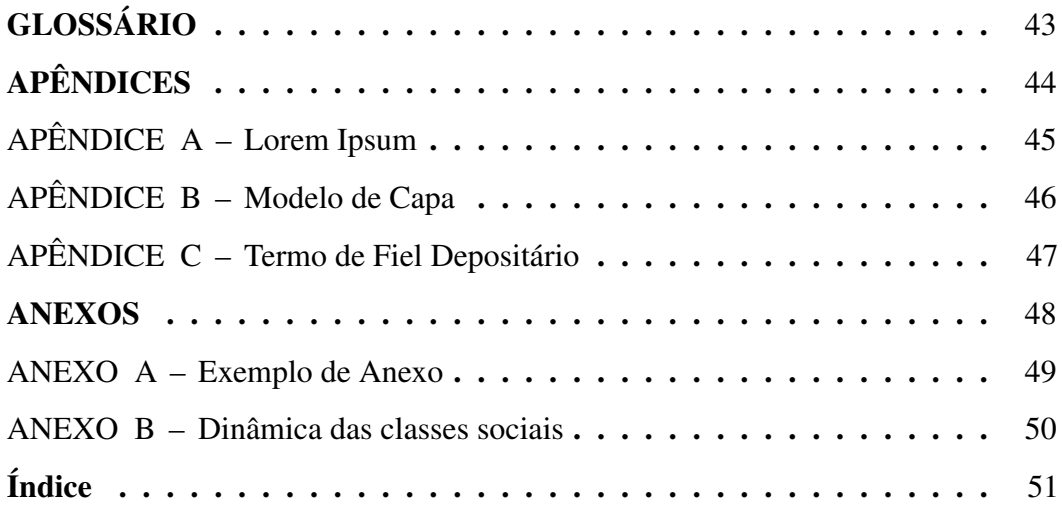

#### <span id="page-19-0"></span>1 INTRODUÇÃO

Meu nome é [Paulo Cirillo Souza \(PCS\)](#page-15-0)

akjsdhasjkhdskh [PCS](#page-15-0) Fusce mauris. Vestibulum luctus nibh at lectus. Sed bibendum, nulla a faucibus semper, leo velit ultricies tellus, ac venenatis arcu wisi vel nisl. Vestibulum diam. Aliquam pellentesque, augue quis sagittis posuere, turpis lacus congue quam, in hendrerit risus eros eget felis. Maecenas eget erat in sapien mattis porttitor. Vestibulum porttitor. Nulla facilisi. Sed a turpis eu lacus commodo facilisis. Morbi fringilla, wisi in dignissim interdum, justo lectus sagittis dui, et vehicula libero dui cursus dui. Mauris tempor ligula sed lacus. Duis cursus enim ut augue. Cras ac magna. Cras nulla. Nulla egestas. Curabitur a leo. Quisque egestas wisi eget nunc. Nam feugiat lacus vel est. Curabitur consectetuer. Suspendisse vel felis. Ut lorem lorem, interdum eu, tincidunt sit amet, laoreet vitae, arcu. Aenean faucibus pede eu ante. Praesent enim elit, rutrum at, molestie non, nonummy vel, nisl. Ut lectus eros, malesuada sit amet, fermentum eu, sodales cursus, magna. Donec eu purus. Quisque vehicula, urna sed ultricies auctor, pede lorem egestas dui, et convallis elit erat sed nulla. Donec luctus. Curabitur et nunc. Aliquam dolor odio, commodo pretium, ultricies non, pharetra in, velit. Integer arcu est, nonummy in, fermentum faucibus, egestas vel, odio. Sed commodo posuere pede. Mauris ut est. Ut quis purus. Sed ac odio. Sed vehicula hendrerit sem. Duis non odio. Morbi ut dui. Sed accumsan risus eget odio. In hac habitasse platea dictumst. Pellentesque non elit. Fusce sed justo eu urna porta tincidunt. Mauris felis odio, sollicitudin sed, volutpat a, ornare ac, erat. Morbi quis dolor. Donec pellentesque, erat ac sagittis semper, nunc dui lobortis purus, quis congue purus metus ultricies tellus. Proin et quam. Class aptent taciti sociosqu ad litora torquent per conubia nostra, per inceptos hymenaeos. Praesent sapien turpis, fermentum vel, eleifend faucibus, vehicula eu, lacus.

#### <span id="page-19-1"></span>1.1 MOTIVAÇÃO

Nulla malesuada porttitor diam. Donec felis erat, congue non, volutpat at, tincidunt tristique, libero. Vivamus viverra fermentum felis. Donec nonummy pellentesque ante. Phasellus adipiscing semper elit. Proin fermentum massa ac quam. Sed diam turpis, molestie vitae, placerat a, molestie nec, leo. Maecenas lacinia. Nam ipsum ligula, eleifend at, accumsan nec, suscipit a, ipsum. Morbi blandit ligula feugiat magna. Nunc eleifend consequat lorem. Sed lacinia nulla vitae enim. Pellentesque tincidunt purus vel magna. Integer non enim. Praesent euismod nunc eu purus. Donec bibendum quam in tellus. Nullam cursus pulvinar lectus. Donec et mi. Nam

vulputate metus eu enim. Vestibulum pellentesque felis eu massa. Quisque ullamcorper placerat ipsum. Cras nibh. Morbi vel justo vitae lacus tincidunt ultrices. Lorem ipsum dolor sit amet, consectetuer adipiscing elit. In hac habitasse platea dictumst. Integer tempus convallis augue. Etiam facilisis. Nunc elementum fermentum wisi. Aenean placerat. Ut imperdiet, enim sed gravida sollicitudin, felis odio placerat quam, ac pulvinar elit purus eget enim. Nunc vitae tortor. Proin tempus nibh sit amet nisl. Vivamus quis tortor vitae risus porta vehicula.

#### <span id="page-20-0"></span>1.2 OBJETIVOS

Interdum et malesuada fames ac ante ipsum primis in faucibus. Lorem ipsum dolor sit amet, consectetur adipiscing elit. Ut ex tellus, sodales in euismod at, ultricies quis leo.

#### <span id="page-20-1"></span>1.2.1 Objetivo Geral

Integer imperdiet ac magna eu pulvinar. Aliquam erat volutpat. Etiam molestie, nulla a egestas aliquet, velit augue congue metus, et ultricies metus massa vel nibh. Vivamus viverra commodo finibus. Nam elementum convallis accumsan. Quisque tincidunt purus nisl, tincidunt ultricies odio ultrices eu.

#### <span id="page-20-2"></span>1.2.2 Objetivos Específicos

Lorem ipsum dolor sit amet, consectetur adipiscing elit. Duis scelerisque, velit at facilisis hendrerit, dui eros lacinia metus, non maximus mi tortor ut lectus. Donec hendrerit leo ut consectetur tincidunt.

- a) Lorem ipsum dolor sit amet, consectetur adipiscing elit. Nunc dictum sed tortor nec viverra.
- b) Praesent vitae nulla varius, pulvinar quam at, dapibus nisi. Aenean in commodo tellus. Mauris molestie est sed justo malesuada, quis feugiat tellus venenatis.
- c) Praesent quis erat eleifend, lacinia turpis in, tristique tellus. Nunc dictum sed tortor nec viverra.
- d) Mauris facilisis odio eu ornare tempor. Nunc dictum sed tortor nec viverra.
- e) Curabitur convallis odio at eros consequat pretium.

#### <span id="page-21-1"></span>2 FUNDAMENTAÇÃO TEÓRICA

Integer non lacinia magna. Aenean tempor lorem tellus, non sodales nisl commodo ut. Proin mattis placerat risus sit amet laoreet. Praesent sapien arcu, maximus ac fringilla efficitur, vulputate faucibus sem. Donec aliquet velit eros, sit amet elementum dolor pharetra eget. Integer eget mattis libero [\(BRITO](#page-42-3) *et al.*, [2010\)](#page-42-3)

#### <span id="page-21-2"></span>2.1 FUNDAMENTAÇÃO TEÓRICA A

Suspendisse vitae elit. Aliquam arcu neque, ornare in, ullamcorper quis, commodo eu, libero. Fusce sagittis erat at erat tristique mollis. Maecenas sapien libero, molestie et, lobortis in, sodales eget, dui. Morbi ultrices rutrum lorem. Nam elementum ullamcorper leo. Morbi dui. Aliquam sagittis. Nunc placerat. Pellentesque tristique sodales est. Maecenas imperdiet lacinia velit. Cras non urna. Morbi eros pede, suscipit ac, varius vel, egestas non, eros. Praesent malesuada, diam id pretium elementum, eros sem dictum tortor, vel consectetuer odio sem sed wisi.

<span id="page-21-0"></span>Figura 1 – Lorem ipsum dolor sit amet, consectetur adipiscing elit. Suspendisse commodo lectus et augue elementum varius.

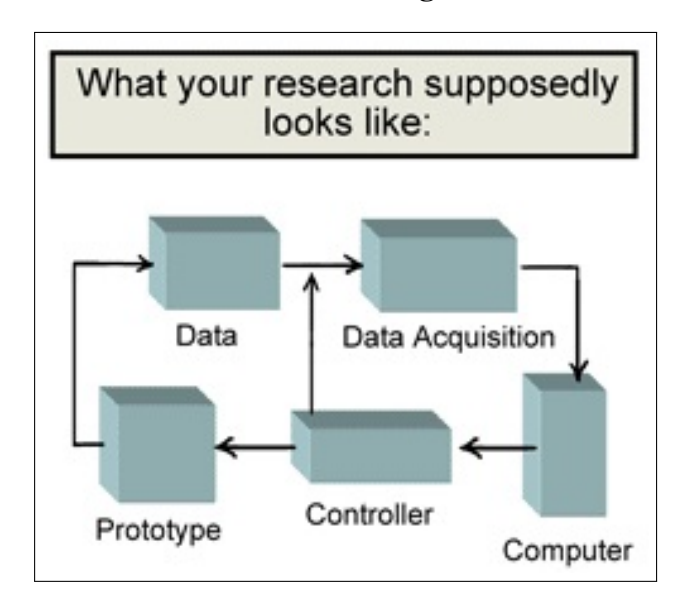

Fonte – Elaborado pelo autor

Sed feugiat. Cum sociis natoque penatibus et magnis dis parturient montes, nascetur ridiculus mus. Ut pellentesque augue sed urna. Vestibulum diam eros, fringilla et, consectetuer eu, nonummy id, sapien. Nullam at lectus. In sagittis ultrices mauris. Curabitur malesuada erat sit amet massa. Fusce blandit. Aliquam erat volutpat. Aliquam euismod. Aenean vel lectus. Nunc imperdiet justo nec dolor.

#### <span id="page-22-1"></span>2.2 FUNDAMENTAÇÃO TEÓRICA B

Integer non lacinia magna. Aenean tempor lorem tellus, non sodales nisl commodo ut. Proin mattis placerat risus sit amet laoreet. Praesent sapien arcu, maximus ac fringilla efficitur, vulputate faucibus sem. Donec aliquet velit eros, sit amet elementum dolor pharetra eget. Integer eget mattis libero. Praesent ex velit, pulvinar at massa vel, fermentum dictum mauris. Ut feugiat accumsan augue, et ultrices ipsum euismod vitae

<span id="page-22-0"></span>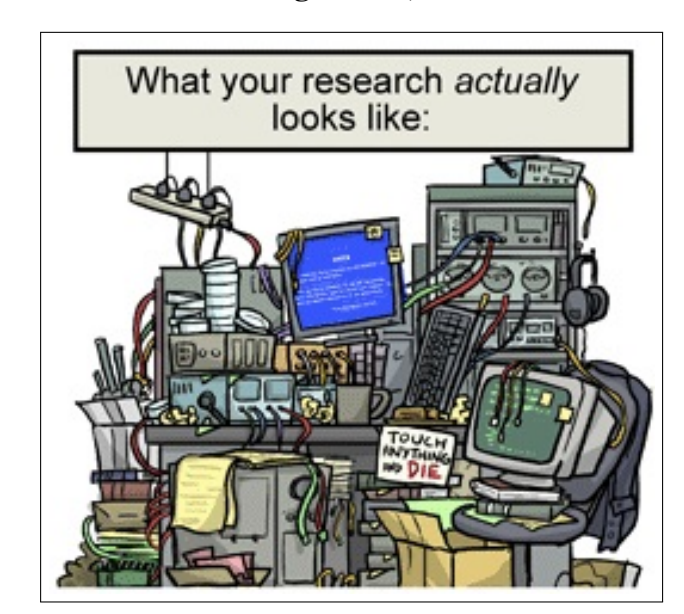

Figura 2 – Maecenas luctus augue odio, sed tincidunt nunc posuere nec

Fonte – Elaborado pelo autor

Nunc ac pretium dui. Mauris aliquam dapibus nulla ac mattis. Aenean non tortor volutpat, varius lectus vitae, accumsan nibh. Cras pretium vestibulum enim, id ullamcorper tortor ultrices non. Integer sodales viverra faucibus. Curabitur at dui lacinia, rhoncus lacus at, blandit metus. Integer scelerisque non enim quis ornare.

Aliquam lectus. Vivamus leo. Quisque ornare tellus ullamcorper nulla. Mauris porttitor pharetra tortor. Sed fringilla justo sed mauris. Mauris tellus. Sed non leo. Nullam elementum, magna in cursus sodales, augue est scelerisque sapien, venenatis congue nulla arcu et pede. Ut suscipit enim vel sapien. Donec congue. Maecenas urna mi, suscipit in, placerat ut, vestibulum ut, massa. Fusce ultrices nulla et nisl.

Duis faucibus, enim quis tincidunt pellentesque, nisl leo varius nulla, vitae tempus dui mauris ac ante. Quisque purus lorem, pharetra sit amet lobortis eu, vehicula vitae purus.

Ranking Exon Coverage Splice Site Support E1 Complete coverage by a single transcript Both splice sites E2 Complete coverage by more than a single transcript Both splice sites E3 Partial coverage Both splice sites E4 Partial coverage One splice site E5 Complete or partial coverage No splice sites E6 No coverage No splice sites

<span id="page-23-1"></span>Tabela 1 – Duis faucibus, enim quis tincidunt pellentesque, nisl leo varius nulla, vitae tempus dui mauris ac ante purus lorem

Fonte – Elaborado pelo autor

<span id="page-23-0"></span>Ut varius, erat nec vehicula elementum, risus est tempus justo, nec vulputate augue leo egestas metus.

What your research actually looks like:

Figura 3 – Ut posuere, ex quis sagittis auctor, magna massa euismod felis

Fonte – Elaborado pelo autor

Etiam ac leo a risus tristique nonummy. Donec dignissim tincidunt nulla. Vestibulum rhoncus molestie odio. Sed lobortis, justo et pretium lobortis, mauris turpis condimentum augue, nec ultricies nibh arcu pretium enim. Nunc purus neque, placerat id, imperdiet sed, pellentesque nec, nisl. Vestibulum imperdiet neque non sem accumsan laoreet. In hac habitasse platea dictumst. Etiam condimentum facilisis libero. Suspendisse in elit quis nisl aliquam dapibus. Pellentesque auctor sapien. Sed egestas sapien nec lectus. Pellentesque vel dui vel neque bibendum viverra. Aliquam porttitor nisl nec pede. Proin mattis libero vel turpis. Donec rutrum mauris et libero. Proin euismod porta felis. Nam lobortis, metus quis elementum commodo, nunc lectus elementum mauris, eget vulputate ligula tellus eu neque. Vivamus eu dolor.

| Quisque | pharetra                                           | tempus            | vulputate    |
|---------|----------------------------------------------------|-------------------|--------------|
| E1      | Complete coverage by a single transcript           | Both splice sites |              |
| E2      | Complete coverage by more than a single transcript | Both splice sites |              |
| E3      | Partial coverage                                   | Both splice sites | <b>Both</b>  |
| E4      | Partial coverage                                   | One splice site   | <b>B</b> oth |
| E5      | Complete or partial coverage                       | No splice sites   | <b>B</b> oth |
| E6      | No coverage                                        | No splice sites   |              |

<span id="page-24-0"></span>Tabela 2 – Etiam molestie, nulla a egestas aliquet, velit augue congue metus

Fonte – Elaborado pelo autor

Duis faucibus, enim quis tincidunt pellentesque, nisl leo varius nulla, vitae tempus dui mauris ac ante. Quisque purus lorem, pharetra sit amet lobortis eu, vehicula vitae purus. [Depar](#page-15-1)[tamento de Informática do Sistema Único de Saúde,](#page-15-1)[Declaração de Nascido Vivo,](#page-15-2)[Declaração de](#page-15-3) [Óbito,](#page-15-3)[Estratégia de Saúde da Família](#page-15-4)[,Instituto Brasileiro de Geografia e Estatística](#page-15-5)[,Malformação](#page-15-6) [Congênita](#page-15-6)[,Mortalidade Infantil,](#page-15-7)[Ministério da Saúde,](#page-15-8)[Nascido Vivo](#page-15-9)[,Objetivos do Desenvolvi](#page-15-10)[mento do Milênio](#page-15-10)[,Óbito Infantil,](#page-15-11)[Organização Mundial de Saúde](#page-15-12)[,Organização das Nações Uni](#page-15-13)[dades,](#page-15-13)[Programa Nacional de Imunização](#page-15-14)[,Programa Saúde da Família](#page-15-15)[,Rede Interagencial de](#page-15-16) [Informações para a Saúde](#page-15-16)[,Recém-nascido](#page-15-17)[,Sistema de Informação de Mortalidade](#page-15-18)[,Sistema de](#page-15-19) [Informação de Nascidos Vivos,](#page-15-19)[Sistema Único de Saúde](#page-15-20)[,Taxa de Mortalidade Infantil](#page-15-21)[,Taxa de](#page-15-22) [Mortalidade por Malformação Congênita](#page-15-22)

- Integer non lacinia magna. Aenean tempor lorem tellus, non sodales nisl commodo ut
- Proin mattis placerat risus sit amet laoreet. Praesent sapien arcu, maximus ac fringilla efficitur, vulputate faucibus sem. Donec aliquet velit eros, sit amet elementum dolor pharetra eget
- Integer eget mattis libero. Praesent ex velit, pulvinar at massa vel, fermentum dictum mauris. Ut feugiat accumsan augue, et ultrices ipsum euismod vitae
	- Integer non lacinia magna. Aenean tempor lorem tellus, non sodales nisl commodo ut
	- Proin mattis placerat risus sit amet laoreet.

#### <span id="page-25-1"></span>3 TRABALHOS RELACIONADOS

Integer non lacinia magna. Aenean tempor lorem tellus, non sodales nisl commodo ut. Proin mattis placerat risus sit amet laoreet. Praesent sapien arcu, maximus ac fringilla efficitur, vulputate faucibus sem. Donec aliquet velit eros, sit amet elementum dolor pharetra eget. Integer eget mattis libero

#### <span id="page-25-2"></span>3.1 TRABALHO RELACIONADO A

Suspendisse vitae elit. Aliquam arcu neque, ornare in, ullamcorper quis, commodo eu, libero. Fusce sagittis erat at erat tristique mollis. Maecenas sapien libero, molestie et, lobortis in, sodales eget, dui. Morbi ultrices rutrum lorem. Nam elementum ullamcorper leo. Morbi dui. Aliquam sagittis. Nunc placerat. Pellentesque tristique sodales est. Maecenas imperdiet lacinia velit. Cras non urna. Morbi eros pede, suscipit ac, varius vel, egestas non, eros. Praesent malesuada, diam id pretium elementum, eros sem dictum tortor, vel consectetuer odio sem sed wisi.

<span id="page-25-0"></span>Figura 4 – Lorem ipsum dolor sit amet, consectetur adipiscing elit. Suspendisse commodo lectus et augue elementum varius.

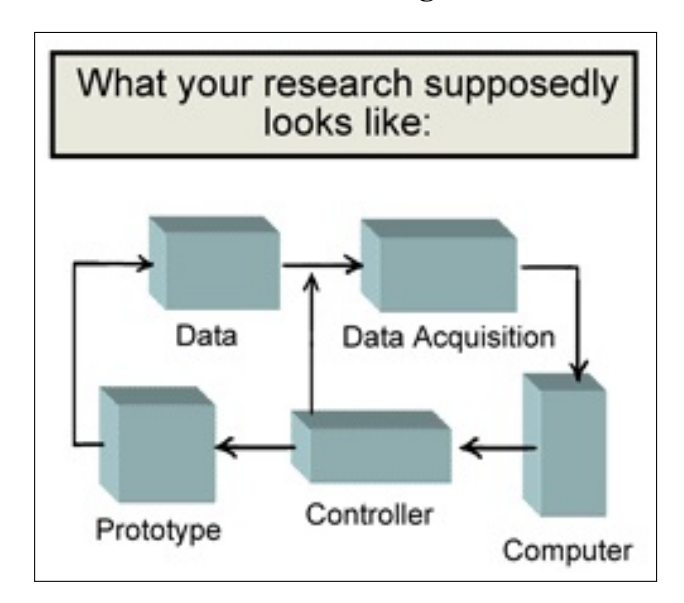

Fonte – Elaborado pelo autor

Sed feugiat. Cum sociis natoque penatibus et magnis dis parturient montes, nascetur ridiculus mus. Ut pellentesque augue sed urna. Vestibulum diam eros, fringilla et, consectetuer eu, nonummy id, sapien. Nullam at lectus. In sagittis ultrices mauris. Curabitur malesuada erat sit amet massa. Fusce blandit. Aliquam erat volutpat. Aliquam euismod. Aenean vel lectus. Nunc imperdiet justo nec dolor.

#### <span id="page-26-2"></span>3.2 TRABALHO RELACIONADO B

Integer non lacinia magna. Aenean tempor lorem tellus, non sodales nisl commodo ut. Proin mattis placerat risus sit amet laoreet. Praesent sapien arcu, maximus ac fringilla efficitur, vulputate faucibus sem. Donec aliquet velit eros, sit amet elementum dolor pharetra eget. Integer eget mattis libero. Praesent ex velit, pulvinar at massa vel, fermentum dictum mauris. Ut feugiat accumsan augue, et ultrices ipsum euismod vitae

<span id="page-26-0"></span>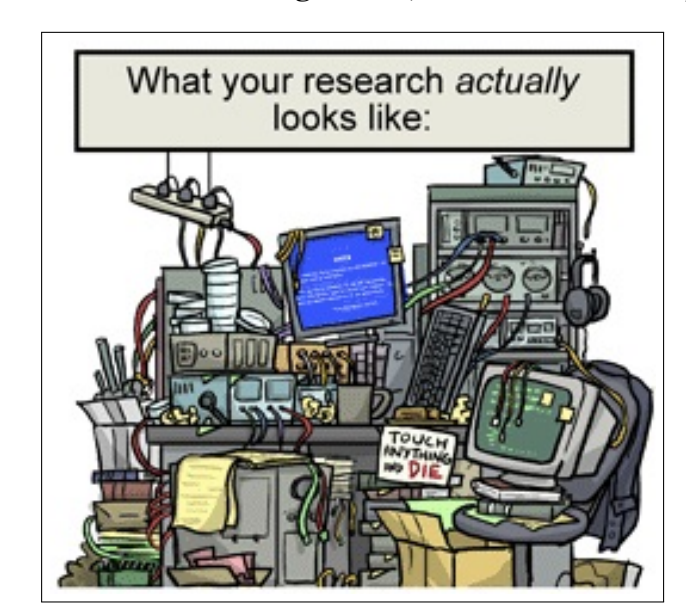

Figura 5 – Maecenas luctus augue odio, sed tincidunt nunc posuere nec

Fonte – Elaborado pelo autor

Nunc ac pretium dui. Mauris aliquam dapibus nulla ac mattis. Aenean non tortor volutpat, varius lectus vitae, accumsan nibh. Cras pretium vestibulum enim, id ullamcorper tortor ultrices non. Integer sodales viverra faucibus. Curabitur at dui lacinia, rhoncus lacus at, blandit metus. Integer scelerisque non enim quis ornare.

## <span id="page-26-1"></span>Quadro 1 – Praesent ex velit, pulvinar at massa vel, fermentum dictum mauris. Ut feugiat accumsan augue

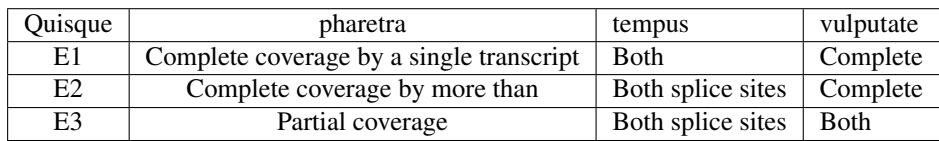

Fonte – Elaborado pelo autor

Nulla ac nisl. Nullam urna nulla, ullamcorper in, interdum sit amet, gravida ut, risus. Aenean ac enim. In luctus. Phasellus eu quam vitae turpis viverra pellentesque. Duis feugiat felis ut enim. Phasellus pharetra, sem id porttitor sodales, magna nunc aliquet nibh, nec blandit nisl mauris at pede. Suspendisse risus risus, lobortis eget, semper at, imperdiet sit amet, quam. Quisque scelerisque dapibus nibh. Nam enim. Lorem ipsum dolor sit amet, consectetuer adipiscing elit. Nunc ut metus. Ut metus justo, auctor at, ultrices eu, sagittis ut, purus. Aliquam aliquam.

| Quisque        | pharetra                                 |  |
|----------------|------------------------------------------|--|
| E1             | Complete coverage by a single transcript |  |
| E <sub>2</sub> | Complete coverage by more than           |  |
| E <sub>3</sub> | Partial coverage                         |  |
| E4             | Partial coverage                         |  |
| E5             | Partial coverage                         |  |
| E6             | Partial coverage                         |  |
| F7             | Partial coverage                         |  |

<span id="page-27-0"></span>Quadro 2 – Duis faucibus, enim quis tincidunt pellentesque

Fonte – Elaborado pelo autor

Etiam pede massa, dapibus vitae, rhoncus in, placerat posuere, odio. Vestibulum luctus commodo lacus. Morbi lacus dui, tempor sed, euismod eget, condimentum at, tortor. Phasellus aliquet odio ac lacus tempor faucibus. Praesent sed sem. Praesent iaculis. Cras rhoncus tellus sed justo ullamcorper sagittis. Donec quis orci. Sed ut tortor quis tellus euismod tincidunt. Suspendisse congue nisl eu elit. Aliquam tortor diam, tempus id, tristique eget, sodales vel, nulla. Praesent tellus mi, condimentum sed, viverra at, consectetuer quis, lectus. In auctor vehicula orci. Sed pede sapien, euismod in, suscipit in, pharetra placerat, metus. Vivamus commodo dui non odio. Donec et felis.

Integer non lacinia magna. Aenean tempor lorem tellus, non sodales nisl commodo ut. Proin mattis placerat risus sit amet laoreet. Praesent sapien arcu, maximus ac fringilla efficitur, vulputate faucibus sem. Donec aliquet velit eros, sit amet elementum dolor pharetra eget. Integer eget mattis libero. [Ambiguidade](#page-43-1) [Braile](#page-43-2) [Coerência](#page-43-3) [Dialetos](#page-43-4) [Elipse](#page-43-5) [Locução Adjetiva](#page-43-6) [Modificadores](#page-43-7) [Parônimos](#page-43-8) [Síntese](#page-43-9) [Borboleta](#page-43-10)

#### <span id="page-28-1"></span>4 METODOLOGIA

Nam dui ligula, fringilla a, euismod sodales, sollicitudin vel, wisi. Morbi auctor lorem non justo. Nam lacus libero, pretium at, lobortis vitae, ultricies et, tellus. Donec aliquet, tortor sed accumsan bibendum, erat ligula aliquet magna, vitae ornare odio metus a mi. Morbi ac orci et nisl hendrerit mollis. Suspendisse ut massa. Cras nec ante. Pellentesque a nulla. Cum sociis natoque penatibus et magnis dis parturient montes, nascetur ridiculus mus. Aliquam tincidunt urna. Nulla ullamcorper vestibulum turpis. Pellentesque cursus luctus mauris. Etiam euismod. Fusce facilisis lacinia dui. Suspendisse potenti. In mi erat, cursus id, nonummy sed, ullamcorper eget, sapien. Praesent pretium, magna in eleifend egestas, pede pede pretium lorem, quis consectetuer tortor sapien facilisis magna. Mauris quis magna varius nulla scelerisque imperdiet. Aliquam non quam. Aliquam porttitor quam a lacus. Praesent vel arcu ut tortor cursus volutpat. In vitae pede quis diam bibendum placerat. Fusce elementum convallis neque. Sed dolor orci, scelerisque ac, dapibus nec, ultricies ut, mi. Duis nec dui quis leo sagittis commodo.

O autor [\(LAMPORT, 1986\)](#page-42-4) e [\(BORGES, 2012\)](#page-42-5) Nam dui ligula, fringilla a, euismod sodales, sollicitudin vel, wisi. Morbi auctor lorem non justo. Nam lacus libero, pretium at, lobortis vitae, ultricies et, tellus. Donec aliquet, tortor sed accumsan bibendum, erat ligula aliquet magna, vitae ornare odio metus a mi. Morbi ac orci et nisl hendrerit mollis. Suspendisse ut massa. Cras nec ante. Pellentesque a nulla. Cum sociis natoque penatibus et magnis dis parturient montes, nascetur ridiculus mus. Aliquam tincidunt urna. Nulla ullamcorper vestibulum turpis. Pellentesque cursus luctus mauris.

padrão IBGE

| Nome           | Nascimento | Documento      |
|----------------|------------|----------------|
| Maria da Silva | 11/11/1111 | 111.111.111-11 |
| Maria da Silva | 11/11/1111 | 111.111.111-11 |

<span id="page-28-0"></span>Tabela 3 – Um Exemplo de tabela alinhada que pode ser longa ou curta, conforme

Fonte – Produzido pelos autores

 $=$ 

Nota – Esta é uma nota, que diz que os dados são baseados na regressão linear.

Maria da Silva 11/11/1111 111.111.111-11

Anotações – Uma anotação adicional, seguida de várias outras.

(HU *[et al.](#page-42-6)*, [2000\)](#page-42-6) Nam dui ligula, fringilla a, euismod sodales, sollicitudin vel, wisi. Morbi auctor lorem non justo. Nam lacus libero, pretium at, lobortis vitae, ultricies et, tellus. Donec aliquet, tortor sed accumsan bibendum, erat ligula aliquet magna, vitae ornare odio metus a mi. Morbi ac orci et nisl hendrerit mollis. Suspendisse ut massa. Cras nec ante. Pellentesque a nulla. Cum sociis natoque penatibus et magnis dis parturient montes, nascetur ridiculus mus. Aliquam tincidunt urna. Nulla ullamcorper vestibulum turpis. Pellentesque cursus luctus mauris.

#### <span id="page-29-1"></span>4.1 EXEMPLO DE ALGORITMOS E FIGURAS

Nam dui ligula, fringilla a, euismod sodales, sollicitudin vel, wisi. Morbi auctor lorem non justo. Nam lacus libero, pretium at, lobortis vitae, ultricies et, tellus. Donec aliquet, tortor sed accumsan bibendum, erat ligula aliquet magna, vitae ornare odio metus a mi. Morbi ac orci et nisl hendrerit mollis. Suspendisse ut massa. Cras nec ante. Pellentesque a nulla. Cum sociis natoque penatibus et magnis dis parturient montes, nascetur ridiculus mus. Aliquam tincidunt urna. Nulla ullamcorper vestibulum turpis. Pellentesque cursus luctus mauris.

<span id="page-29-0"></span>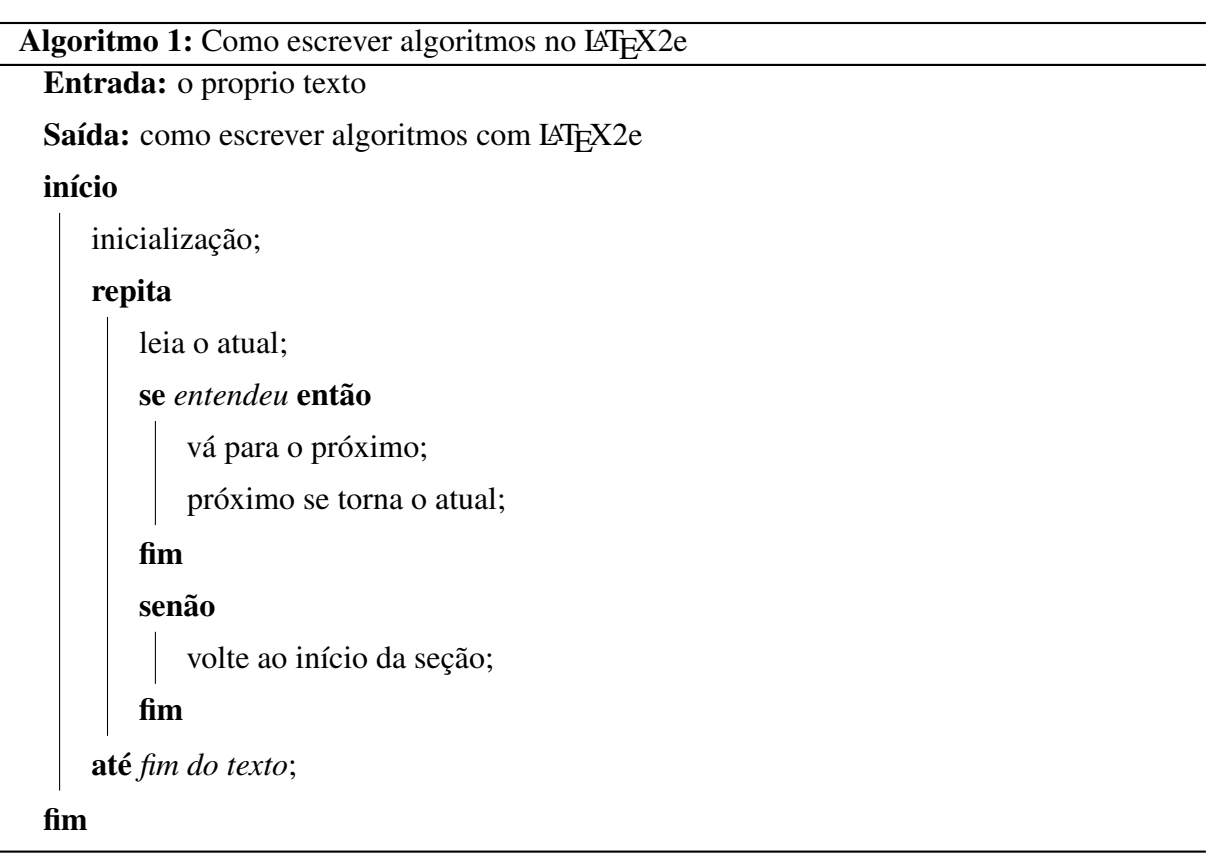

Nam dui ligula, fringilla a, euismod sodales, sollicitudin vel, wisi. Morbi auctor lorem non justo. Nam lacus libero, pretium at, lobortis vitae, ultricies et, tellus. Donec aliquet, tortor sed accumsan bibendum, erat ligula aliquet magna, vitae ornare odio metus a mi. Morbi ac orci et nisl hendrerit mollis. Suspendisse ut massa. Cras nec ante. Pellentesque a nulla. Cum sociis natoque penatibus et magnis dis parturient montes, nascetur ridiculus mus. Aliquam tincidunt urna. Nulla ullamcorper vestibulum turpis. Pellentesque cursus luctus mauris.

Exemplo de alíneas com números:

- 1. Lorem ipsum dolor sit amet, consectetur adipiscing elit. Nunc dictum sed tortor nec viverra.
- 2. Praesent vitae nulla varius, pulvinar quam at, dapibus nisi. Aenean in commodo tellus. Mauris molestie est sed justo malesuada, quis feugiat tellus venenatis.
- 3. Praesent quis erat eleifend, lacinia turpis in, tristique tellus. Nunc dictum sed tortor nec viverra.
- 4. Mauris facilisis odio eu ornare tempor. Nunc dictum sed tortor nec viverra.
- 5. Curabitur convallis odio at eros consequat pretium.

Etiam euismod. Fusce facilisis lacinia dui. Suspendisse potenti. In mi erat, cursus id, nonummy sed, ullamcorper eget, sapien. Praesent pretium, magna in eleifend egestas, pede pede pretium lorem, quis consectetuer tortor sapien facilisis magna. Mauris quis magna varius nulla scelerisque imperdiet. Aliquam non quam. Aliquam porttitor quam a lacus. Praesent vel arcu ut tortor cursus volutpat. In vitae pede quis diam bibendum placerat. Fusce elementum convallis neque. Sed dolor orci, scelerisque ac, dapibus nec, ultricies ut, mi. Duis nec dui quis leo sagittis commodo.

<span id="page-30-0"></span>

| Ranking        | Exon Coverage                                      | Splice Site Support |
|----------------|----------------------------------------------------|---------------------|
| E1             | Complete coverage by a single transcript           | Both splice sites   |
| E <sub>2</sub> | Complete coverage by more than a single transcript | Both splice sites   |
| E <sub>3</sub> | Partial coverage                                   | Both splice sites   |
| E4             | Partial coverage                                   | One splice site     |
| E <sub>5</sub> | Complete or partial coverage                       | No splice sites     |
| E6             | No coverage                                        | No splice sites     |

Tabela 4 – Internal exon scores

Fonte – os autores

Nam dui ligula, fringilla a, euismod sodales, sollicitudin vel, wisi. Morbi auctor lorem non justo. Nam lacus libero, pretium at, lobortis vitae, ultricies et, tellus. Donec aliquet, tortor sed accumsan bibendum, erat ligula aliquet magna, vitae ornare odio metus a mi. Morbi ac orci et nisl hendrerit mollis. Suspendisse ut massa. Cras nec ante. Pellentesque a nulla. Cum sociis natoque penatibus et magnis dis parturient montes, nascetur ridiculus mus. Aliquam tincidunt urna. Nulla ullamcorper vestibulum turpis. Pellentesque cursus luctus mauris. Referenciando a [Tabela 4](#page-30-0) Nam dui ligula, fringilla a, euismod sodales, sollicitudin vel, wisi. Morbi

<span id="page-31-2"></span>auctor lorem non justo. Nam lacus libero, pretium at, lobortis vitae, ultricies et, tellus. Donec aliquet, tortor sed accumsan bibendum, erat ligula aliquet magna, vitae ornare odio metus a mi. Morbi ac orci et nisl hendrerit mollis. Suspendisse ut massa. Cras nec ante. Pellentesque a nulla. Cum sociis natoque penatibus et magnis dis parturient montes, nascetur ridiculus mus. Aliquam tincidunt urna. Nulla ullamcorper vestibulum turpis. Pellentesque cursus luctus mauris.

Figuras podem ser criadas diretamente em LaTeX, como o exemplo da [6.](#page-31-0)

<span id="page-31-0"></span>Figura 6 – Produção anual das dissertações de mestrado e teses de doutorado entre os anos de 1990 e 2008

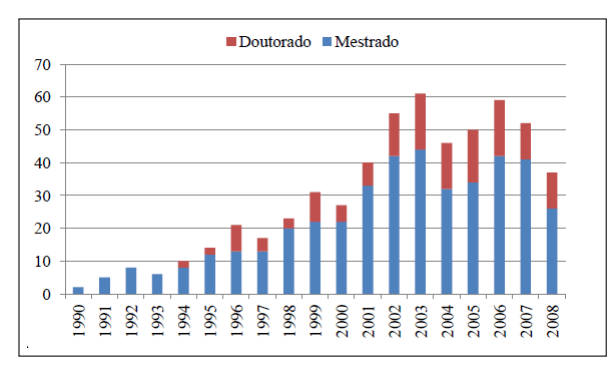

Fonte – os autores

Ou então figuras podem ser incorporadas de arquivos externos, como é o caso da [Figura 6.](#page-31-0) Se a figura que ser incluída se tratar de um diagrama, um gráfico ou uma ilustração que você mesmo produza, priorize o uso de imagens vetoriais no formato PDF. Com isso, o tamanho do arquivo final do trabalho será menor, e as imagens terão uma apresentação melhor, principalmente quando impressas, uma vez que imagens vetorias são perfeitamente escaláveis para qualquer dimensão. Nesse caso, se for utilizar o Microsoft Excel para produzir gráficos, ou o Microsoft Word para produzir ilustrações, exporte-os como PDF e os incorpore ao documento conforme o exemplo abaixo. No entanto, para manter a coerência no uso de software livre (já que você está usando LaTeX e abnTeX), teste a ferramenta InkScape. ao CorelDraw ou ao Adobe Illustrator. De todo modo, caso não seja possível utilizar arquivos de imagens como PDF, utilize qualquer outro formato, como JPEG, GIF, BMP, etc. Nesse caso, você pode tentar aprimorar as imagens incorporadas com o software livre Gimp. Ele é uma alternativa livre ao Adobe Photoshop.

## <span id="page-31-1"></span>4.2 USANDO FÓRMULAS MATEMÁTICAS

Nam dui ligula, fringilla a, euismod sodales, sollicitudin vel, wisi. Morbi auctor

lorem non justo. Nam lacus libero, pretium at, lobortis vitae, ultricies et, tellus. Donec aliquet, tortor sed accumsan bibendum, erat ligula aliquet magna, vitae ornare odio metus a mi. Morbi ac orci et nisl hendrerit mollis. Suspendisse ut massa. Cras nec ante. Pellentesque a nulla. Cum sociis natoque penatibus et magnis dis parturient montes, nascetur ridiculus mus. Aliquam tincidunt urna. Nulla ullamcorper vestibulum turpis. Pellentesque cursus luctus mauris.

$$
x = a_0 + \cfrac{1}{a_1 + \cfrac{1}{a_2 + \cfrac{1}{a_3 + \cfrac{1}{a_4}}}}
$$
\n(4.1)

Nulla malesuada porttitor diam. Donec felis erat, congue non, volutpat at, tincidunt tristique, libero. Vivamus viverra fermentum felis. Donec nonummy pellentesque ante. Phasellus adipiscing semper elit. Proin fermentum massa ac quam. Sed diam turpis, molestie vitae, placerat a, molestie nec, leo. Maecenas lacinia. Nam ipsum ligula, eleifend at, accumsan nec, suscipit a, ipsum. Morbi blandit ligula feugiat magna. Nunc eleifend consequat lorem. Sed lacinia nulla vitae enim. Pellentesque tincidunt purus vel magna. Integer non enim. Praesent euismod nunc eu purus. Donec bibendum quam in tellus. Nullam cursus pulvinar lectus. Donec et mi. Nam vulputate metus eu enim. Vestibulum pellentesque felis eu massa.

$$
k_{n+1} = n^2 + k_n^2 - k_{n-1}
$$
\n(4.2)

Quisque ullamcorper placerat ipsum. Cras nibh. Morbi vel justo vitae lacus tincidunt ultrices. Lorem ipsum dolor sit amet, consectetuer adipiscing elit. In hac habitasse platea dictumst. Integer tempus convallis augue. Etiam facilisis. Nunc elementum fermentum wisi. Aenean placerat. Ut imperdiet, enim sed gravida sollicitudin, felis odio placerat quam, ac pulvinar elit purus eget enim. Nunc vitae tortor. Proin tempus nibh sit amet nisl. Vivamus quis tortor vitae risus porta vehicula.

$$
\cos(2\theta) = \cos^2\theta - \sin^2\theta \tag{4.3}
$$

Fusce mauris. Vestibulum luctus nibh at lectus. Sed bibendum, nulla a faucibus semper, leo velit ultricies tellus, ac venenatis arcu wisi vel nisl. Vestibulum diam. Aliquam pellentesque, augue quis sagittis posuere, turpis lacus congue quam, in hendrerit risus eros eget felis. Maecenas eget erat in sapien mattis porttitor. Vestibulum porttitor. Nulla facilisi. Sed a turpis eu lacus commodo facilisis. Morbi fringilla, wisi in dignissim interdum, justo lectus sagittis dui, et vehicula libero dui cursus dui. Mauris tempor ligula sed lacus. Duis cursus enim ut augue. Cras ac magna. Cras nulla. Nulla egestas. Curabitur a leo. Quisque egestas wisi eget nunc. Nam feugiat lacus vel est. Curabitur consectetuer.

$$
A_{m,n} = \begin{pmatrix} a_{1,1} & a_{1,2} & \cdots & a_{1,n} \\ a_{2,1} & a_{2,2} & \cdots & a_{2,n} \\ \vdots & \vdots & \ddots & \vdots \\ a_{m,1} & a_{m,2} & \cdots & a_{m,n} \end{pmatrix}
$$
 (4.4)

Suspendisse vel felis. Ut lorem lorem, interdum eu, tincidunt sit amet, laoreet vitae, arcu. Aenean faucibus pede eu ante. Praesent enim elit, rutrum at, molestie non, nonummy vel, nisl. Ut lectus eros, malesuada sit amet, fermentum eu, sodales cursus, magna. Donec eu purus. Quisque vehicula, urna sed ultricies auctor, pede lorem egestas dui, et convallis elit erat sed nulla. Donec luctus. Curabitur et nunc. Aliquam dolor odio, commodo pretium, ultricies non, pharetra in, velit. Integer arcu est, nonummy in, fermentum faucibus, egestas vel, odio.

$$
f(n) = \begin{cases} n/2 & \text{if } n \text{ is even} \\ -(n+1)/2 & \text{if } n \text{ is odd} \end{cases}
$$
 (4.5)

Sed commodo posuere pede. Mauris ut est. Ut quis purus. Sed ac odio. Sed vehicula hendrerit sem. Duis non odio. Morbi ut dui. Sed accumsan risus eget odio. In hac habitasse platea dictumst. Pellentesque non elit. Fusce sed justo eu urna porta tincidunt. Mauris felis odio, sollicitudin sed, volutpat a, ornare ac, erat. Morbi quis dolor. Donec pellentesque, erat ac sagittis semper, nunc dui lobortis purus, quis congue purus metus ultricies tellus. Proin et quam. Class aptent taciti sociosqu ad litora torquent per conubia nostra, per inceptos hymenaeos. Praesent sapien turpis, fermentum vel, eleifend faucibus, vehicula eu, lacus.

#### <span id="page-33-0"></span>4.3 USANDO ALGORITMOS

Pellentesque habitant morbi tristique senectus et netus et malesuada fames ac turpis egestas. Donec odio elit, dictum in, hendrerit sit amet, egestas sed, leo. Praesent feugiat sapien aliquet odio. Integer vitae justo. Aliquam vestibulum fringilla lorem. Sed neque lectus, consectetuer at, consectetuer sed, eleifend ac, lectus. Nulla facilisi. Pellentesque eget lectus. Proin eu metus. Sed porttitor. In hac habitasse platea dictumst. Suspendisse eu lectus. Ut mi mi, lacinia sit amet, placerat et, mollis vitae, dui. Sed ante tellus, tristique ut, iaculis eu, malesuada ac, dui. Mauris nibh leo, facilisis non, adipiscing quis, ultrices a, dui.

<span id="page-34-0"></span>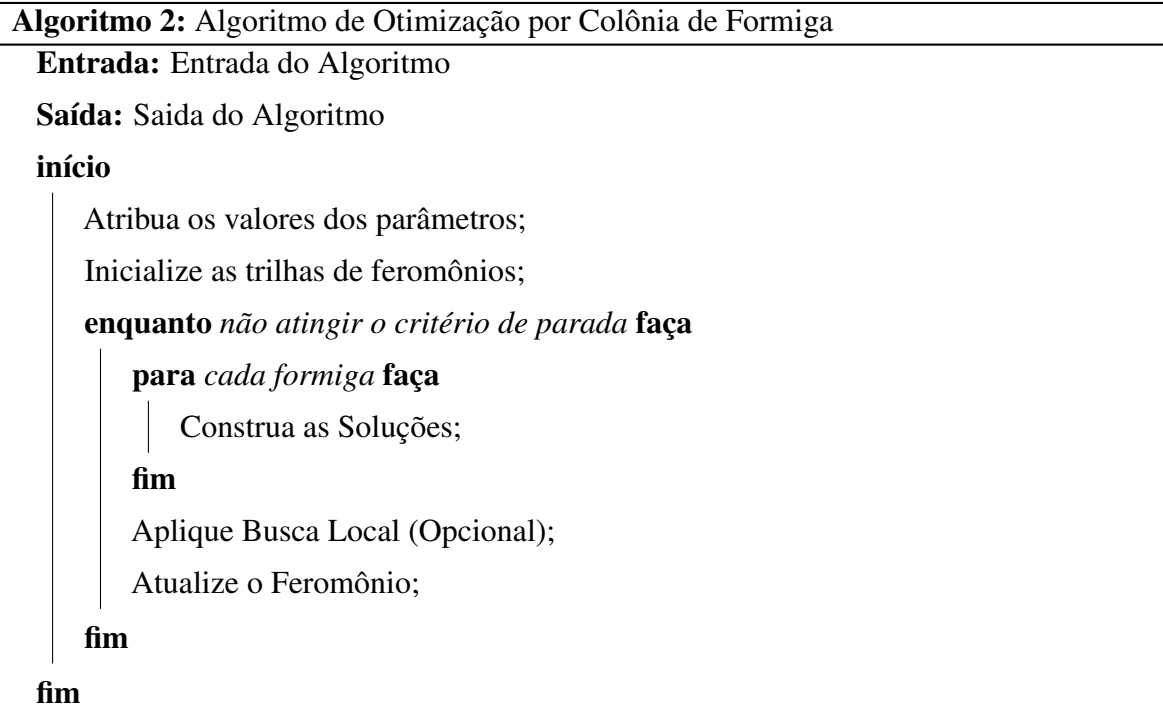

Morbi luctus, wisi viverra faucibus pretium, nibh est placerat odio, nec commodo wisi enim eget quam. Quisque libero justo, consectetuer a, feugiat vitae, porttitor eu, libero. Suspendisse sed mauris vitae elit sollicitudin malesuada. Maecenas ultricies eros sit amet ante. Ut venenatis velit. Maecenas sed mi eget dui varius euismod. Phasellus aliquet volutpat odio. Vestibulum ante ipsum primis in faucibus orci luctus et ultrices posuere cubilia Curae; Pellentesque sit amet pede ac sem eleifend consectetuer. Nullam elementum, urna vel imperdiet sodales, elit ipsum pharetra ligula, ac pretium ante justo a nulla. Curabitur tristique arcu eu metus. Vestibulum lectus. Proin mauris. Proin eu nunc eu urna hendrerit faucibus. Aliquam auctor, pede consequat laoreet varius, eros tellus scelerisque quam, pellentesque hendrerit ipsum dolor sed augue. Nulla nec lacus.

#### <span id="page-34-1"></span>4.4 USANDO CÓDIGO-FONTE

Suspendisse vitae elit. Aliquam arcu neque, ornare in, ullamcorper quis, commodo eu, libero. Fusce sagittis erat at erat tristique mollis. Maecenas sapien libero, molestie et, lobortis

in, sodales eget, dui. Morbi ultrices rutrum lorem. Nam elementum ullamcorper leo. Morbi dui. Aliquam sagittis. Nunc placerat. Pellentesque tristique sodales est. Maecenas imperdiet lacinia velit. Cras non urna. Morbi eros pede, suscipit ac, varius vel, egestas non, eros. Praesent malesuada, diam id pretium elementum, eros sem dictum tortor, vel consectetuer odio sem sed wisi.

Código-fonte 1 – Hello World em C++

```
_1 #include <iostream>
2 using namespace std;
3 \mid \text{int } \text{main}() \text{ } \{4 cout << "Hello World!"<<endl;
5 system ("pause");
6 }
```
Sed feugiat. Cum sociis natoque penatibus et magnis dis parturient montes, nascetur ridiculus mus. Ut pellentesque augue sed urna. Vestibulum diam eros, fringilla et, consectetuer eu, nonummy id, sapien. Nullam at lectus. In sagittis ultrices mauris. Curabitur malesuada erat sit amet massa. Fusce blandit. Aliquam erat volutpat. Aliquam euismod. Aenean vel lectus. Nunc imperdiet justo nec dolor.

#### Código-fonte 2 – Hello World em Java

```
1 public class HelloWorld {
2 public static void main (String[] args) {
3 System. out. println ("Hello World!");
4 }
5 \mid \}
```
Sed feugiat. Cum sociis natoque penatibus et magnis dis parturient montes, nascetur ridiculus mus. Ut pellentesque augue sed urna. Vestibulum diam eros, fringilla et, consectetuer eu, nonummy id, sapien. Nullam at lectus. In sagittis ultrices mauris. Curabitur malesuada erat sit amet massa. Fusce blandit. Aliquam erat volutpat. Aliquam euismod. Aenean vel lectus. Nunc imperdiet justo nec dolor.

#### <span id="page-36-0"></span>4.5 USANDO TEOREMAS, PROPOSIÇÕES, ETC

Lorem ipsum dolor sit amet, consectetur adipiscing elit. Nunc dictum sed tortor nec viverra. consectetur adipiscing elit. Nunc dictum sed tortor nec viverra.

Teorema 4.5.1 (Pitágoras) *Em todo triângulo retângulo o quadrado do comprimento da hipotenusa é igual a soma dos quadrados dos comprimentos dos catetos.*

Lorem ipsum dolor sit amet, consectetur adipiscing elit. Nunc dictum sed tortor nec viverra. consectetur adipiscing elit. Nunc dictum sed tortor nec viverra.

**Teorema 4.5.2 (Fermat)** *Não existem inteiros n > 2, e x, y, z tais que*  $x^n + y^n = z$ 

Lorem ipsum dolor sit amet, consectetur adipiscing elit. Nunc dictum sed tortor nec viverra. consectetur adipiscing elit. Nunc dictum sed tortor nec viverra.

Proposição 4.5.3 *Para demonstrar o Teorema de Pitágoras...*

Lorem ipsum dolor sit amet, consectetur adipiscing elit. Nunc dictum sed tortor nec viverra. consectetur adipiscing elit. Nunc dictum sed tortor nec viverra.

Exemplo 1 *Este é um exemplo do uso do ambiente exe definido acima.*

Lorem ipsum dolor sit amet, consectetur adipiscing elit. Nunc dictum sed tortor nec viverra. consectetur adipiscing elit. Nunc dictum sed tortor nec viverra.

Definição 4.5.1 *Definimos o produto de ...*

Lorem ipsum dolor sit amet, consectetur adipiscing elit. Nunc dictum sed tortor nec viverra. consectetur adipiscing elit. Nunc dictum sed tortor nec viverra.

#### <span id="page-36-1"></span>4.6 USANDO QUESTÕES

Lorem ipsum dolor sit amet, consectetur adipiscing elit. Nunc dictum sed tortor nec viverra. consectetur adipiscing elit. Nunc dictum sed tortor nec viverra.

Questão 1. Esta é a primeira questão com alguns itens:

- (a) Este é o primeiro item
- (b) Segundo item

Questão 2. Esta é a segunda questão:

- (a) Este é o primeiro item
- (b) Segundo item

Questão 3. Lorem ipsum dolor sit amet, consectetur adipiscing elit. Nunc dictum sed tortor nec viverra. consectetur adipiscing elit. Nunc dictum sed tortor nec viverra.

- (a) consectetur
- (b) adipiscing
- (c) Nunc
- (d) dictum

#### <span id="page-37-0"></span>4.7 CITAÇÕES

#### <span id="page-37-1"></span>4.7.1 Documentos com três autores

Quando houver três autores na citação, apresentam se os três, separados por ponto e vírgula, caso estes estejam após o texto. Se os autores estiverem incluídos no texto, devem ser separados por vírgula e pela conjunção "e".

[ASSIS, AVANCI e PESCE](#page-42-7) [\(2005\)](#page-42-7)

[\(ASSIS; AVANCI; PESCE, 2005\)](#page-42-7)

#### <span id="page-37-2"></span>4.7.2 Documentos com mais de três autores

Havendo mais de três autores, indica-se o primeiro seguido da expressão *et al.* (do latim *et alli*, que significa e outros), do ano e da página.

[Wessberg](#page-42-8) *et al.* [\(2000\)](#page-42-8)

[\(WESSBERG](#page-42-8) *et al.*, [2000\)](#page-42-8)

#### <span id="page-37-3"></span>4.7.3 Documentos de vários autores

Havendo citações indiretas de diversos documentos de vários autores, mencionados simultaneamente e que expressam a mesma ideia, separam-se os autores por ponto e vírgula, em ordem alfabética.

[\(ASSIS; AVANCI; PESCE, 2005;](#page-42-7) [WESSBERG](#page-42-8) *et al.*, [2000\)](#page-42-8)

#### <span id="page-38-0"></span>4.8 NOTAS DE RODAPÉ

Deve-se utilizar o sistema autor-data para as citações no texto e o numérico para notas explicativas<sup>[1](#page-38-1)</sup>. As notas de rodapé podem e devem ser alinhadas, a partir da segunda linha da mesma nota, abaixo da primeira letra da primeira palavra, de forma a destacar o expoente  $^2$  $^2$  e sem espaço entre elas e com fonte menor (tamanho 10).

<span id="page-38-1"></span> $\overline{1 + \text{Vega - se como exemplo desse tipo de abordagem o estudo de Netzer (1976)}$ 

<span id="page-38-2"></span><sup>&</sup>lt;sup>2</sup> Encontramos esse tipo de perspectiva na <sup>2ª</sup> parte do verbete referido na nota anterior, em grande parte do estudo de Rahner (1962).

#### <span id="page-39-0"></span>5 RESULTADOS

Nam dui ligula, fringilla a, euismod sodales, sollicitudin vel, wisi. Morbi auctor lorem non justo. Nam lacus libero, pretium at, lobortis vitae, ultricies et, tellus. Donec aliquet, tortor sed accumsan bibendum, erat ligula aliquet magna, vitae ornare odio metus a mi. Morbi ac orci et nisl hendrerit mollis. Suspendisse ut massa. Cras nec ante. Pellentesque a nulla. Cum sociis natoque penatibus et magnis dis parturient montes, nascetur ridiculus mus. Aliquam tincidunt urna. Nulla ullamcorper vestibulum turpis. Pellentesque cursus luctus mauris.

#### <span id="page-39-1"></span>5.1 RESULTADOS DO EXPERIMENTO A

Nulla malesuada porttitor diam. Donec felis erat, congue non, volutpat at, tincidunt tristique, libero. Vivamus viverra fermentum felis. Donec nonummy pellentesque ante. Phasellus adipiscing semper elit. Proin fermentum massa ac quam. Sed diam turpis, molestie vitae, placerat a, molestie nec, leo. Maecenas lacinia. Nam ipsum ligula, eleifend at, accumsan nec, suscipit a, ipsum. Morbi blandit ligula feugiat magna. Nunc eleifend consequat lorem. Sed lacinia nulla vitae enim. Pellentesque tincidunt purus vel magna. Integer non enim. Praesent euismod nunc eu purus. Donec bibendum quam in tellus. Nullam cursus pulvinar lectus. Donec et mi. Nam vulputate metus eu enim. Vestibulum pellentesque felis eu massa.

#### <span id="page-39-2"></span>5.2 RESULTADOS DO EXPERIMENTO B

Quisque ullamcorper placerat ipsum. Cras nibh. Morbi vel justo vitae lacus tincidunt ultrices. Lorem ipsum dolor sit amet, consectetuer adipiscing elit. In hac habitasse platea dictumst. Integer tempus convallis augue. Etiam facilisis. Nunc elementum fermentum wisi. Aenean placerat. Ut imperdiet, enim sed gravida sollicitudin, felis odio placerat quam, ac pulvinar elit purus eget enim. Nunc vitae tortor. Proin tempus nibh sit amet nisl. Vivamus quis tortor vitae risus porta vehicula.

#### <span id="page-40-0"></span>6 CONCLUSÕES E TRABALHOS FUTUROS

Nam dui ligula, fringilla a, euismod sodales, sollicitudin vel, wisi. Morbi auctor lorem non justo. Nam lacus libero, pretium at, lobortis vitae, ultricies et, tellus. Donec aliquet, tortor sed accumsan bibendum, erat ligula aliquet magna, vitae ornare odio metus a mi. Morbi ac orci et nisl hendrerit mollis. Suspendisse ut massa. Cras nec ante. Pellentesque a nulla. Cum sociis natoque penatibus et magnis dis parturient montes, nascetur ridiculus mus. Aliquam tincidunt urna. Nulla ullamcorper vestibulum turpis. Pellentesque cursus luctus mauris. Nullam eleifend justo in nisl. In hac habitasse platea dictumst. Morbi nonummy. Aliquam ut felis. In velit leo, dictum vitae, posuere id, vulputate nec, ante. Maecenas vitae pede nec dui dignissim suscipit. Morbi magna. Vestibulum id purus eget velit laoreet laoreet. Praesent sed leo vel nibh convallis blandit. Ut rutrum. Donec nibh. Donec interdum. Fusce sed pede sit amet elit rhoncus ultrices. Nullam at enim vitae pede vehicula iaculis.

#### <span id="page-40-1"></span>6.1 CONTRIBUIÇÕES DO TRABALHO

Nulla malesuada porttitor diam. Donec felis erat, congue non, volutpat at, tincidunt tristique, libero. Vivamus viverra fermentum felis. Donec nonummy pellentesque ante. Phasellus adipiscing semper elit. Proin fermentum massa ac quam. Sed diam turpis, molestie vitae, placerat a, molestie nec, leo. Maecenas lacinia. Nam ipsum ligula, eleifend at, accumsan nec, suscipit a, ipsum. Morbi blandit ligula feugiat magna. Nunc eleifend consequat lorem. Sed lacinia nulla vitae enim. Pellentesque tincidunt purus vel magna. Integer non enim. Praesent euismod nunc eu purus. Donec bibendum quam in tellus. Nullam cursus pulvinar lectus. Donec et mi. Nam vulputate metus eu enim. Vestibulum pellentesque felis eu massa.

#### <span id="page-40-2"></span>6.2 LIMITAÇÕES

Quisque ullamcorper placerat ipsum. Cras nibh. Morbi vel justo vitae lacus tincidunt ultrices. Lorem ipsum dolor sit amet, consectetuer adipiscing elit. In hac habitasse platea dictumst. Integer tempus convallis augue. Etiam facilisis. Nunc elementum fermentum wisi. Aenean placerat. Ut imperdiet, enim sed gravida sollicitudin, felis odio placerat quam, ac pulvinar elit purus eget enim. Nunc vitae tortor. Proin tempus nibh sit amet nisl. Vivamus quis tortor vitae risus porta vehicula.

#### <span id="page-41-0"></span>6.3 TRABALHOS FUTUROS

Fusce mauris. Vestibulum luctus nibh at lectus. Sed bibendum, nulla a faucibus semper, leo velit ultricies tellus, ac venenatis arcu wisi vel nisl. Vestibulum diam. Aliquam pellentesque, augue quis sagittis posuere, turpis lacus congue quam, in hendrerit risus eros eget felis. Maecenas eget erat in sapien mattis porttitor. Vestibulum porttitor. Nulla facilisi. Sed a turpis eu lacus commodo facilisis. Morbi fringilla, wisi in dignissim interdum, justo lectus sagittis dui, et vehicula libero dui cursus dui. Mauris tempor ligula sed lacus. Duis cursus enim ut augue. Cras ac magna. Cras nulla. Nulla egestas. Curabitur a leo. Quisque egestas wisi eget nunc. Nam feugiat lacus vel est. Curabitur consectetuer.

### REFERÊNCIAS

<span id="page-42-7"></span><span id="page-42-2"></span>ASSIS, S. G.; AVANCI, J. Q.; PESCE, R. P. Resiliência: enfatizando a proteção dos adolescentes. Porto Alegre: Artmed: [s.n.], 2005.

<span id="page-42-1"></span>ASSOCIAÇÃO BRASILEIRA DE NORMAS TÉCNICAS. NBR 6028: Resumo - apresentação. Rio de Janeiro, 2003. 2 p.

<span id="page-42-9"></span>ASSOCIAÇÃO BRASILEIRA DE NORMAS TÉCNICAS. NBR 14724: Informação e documentação — trabalhos acadêmicos — apresentação. Rio de Janeiro, 2005. 9 p.

<span id="page-42-0"></span>ASSOCIAÇÃO BRASILEIRA DE NORMAS TÉCNICAS. NBR 14724: Informação e documentação — trabalhos acadêmicos — apresentação. Rio de Janeiro, 2011. 15 p. Substitui a Ref. [ABNT](#page-42-9) [\(2005\)](#page-42-9).

<span id="page-42-5"></span>BORGES, J. A. M. Estudo da drogadição gestacional e óbito neonatal. Dissertação (Mestrado) — Universidade Estadual do Ceará, Fortaleza, 2012.

<span id="page-42-3"></span>BRITO, A. C. de; VITTORINO, F.; AQUILINO, M. d. M.; AKUTSU, M. Sugestões para revisão da norma abnt nbr 15.575: 2008, referentes ao desempenho térmico. 2010.

<span id="page-42-6"></span>HU, J.; WU, H.; JENNINGS, A.; WANG, X. Fast and robust equalization: A case study. In: Proceedings of the World Multiconference on Systemics, Cybernetics and Informatics, (SCI 2000), Florida, USA, 23-26 July 2000. FL, USA: International Institute of Informatics and Systemics, 2000. p. 398–403.

<span id="page-42-4"></span>LAMPORT, L. Latex: User's guide & reference manual. Addison-Wesley, 1986.

<span id="page-42-8"></span>WESSBERG, J.; STAMBAUGH, C. R.; KRALIK, J. D.; BECK, P. D.; LAUBACH, M.; CHAPIN, J. K.; KIM, J.; BIGGS, S. J.; SRINIVASAN, M. A.; NICOLELIS, M. A. Real-time prediction of hand trajectory by ensembles of cortical neurons in primates. Nature, Nature Publishing Group, v. 408, n. 6810, p. 361–365, 2000.

## GLOSSÁRIO

## <span id="page-43-0"></span>A

<span id="page-43-1"></span>Ambiguidade: possibilidade de interpretação dúbia de uma palavra ou frase.

### B

<span id="page-43-10"></span><span id="page-43-2"></span>Borboleta: inseto voador, que possui dois pares de asas. São todos os insetos alados da família dos lepidópteros diurnos. São encontrada na natureza com diversas cores e tamanho. Braile: sistema de escrita para cegos. São signos desenhados em relevo para serem lidos com a ponta dos dedos.

## C

<span id="page-43-3"></span>Coerência: qualidade subjacente a um texto, que lhe permite ter sentido.

## D

<span id="page-43-4"></span>Dialetos: variedades regionais ou sociais de uma língua.

### E

<span id="page-43-5"></span>Elipse: omissão de termos da oração.

## $\mathbf{L}$

<span id="page-43-6"></span>Locução Adjetiva: duas ou mais palavras que equivalem a um adjetivo.

## M

<span id="page-43-7"></span>Modificadores: adjetivos.

## P

<span id="page-43-8"></span>Parônimos: palavras que possuem sons parecidos. Exemplo: emigrar / imigrar.

## S

<span id="page-43-9"></span>Síntese: exposição resumida, em que se usa um mínimo de palavras.

APÊNDICES

#### <span id="page-45-0"></span>APÊNDICE A – Lorem Ipsum

Lorem ipsum dolor sit amet, consectetuer adipiscing elit. Ut purus elit, vestibulum ut, placerat ac, adipiscing vitae, felis. Curabitur dictum gravida mauris. Nam arcu libero, nonummy eget, consectetuer id, vulputate a, magna. Donec vehicula augue eu neque. Pellentesque habitant morbi tristique senectus et netus et malesuada fames ac turpis egestas. Mauris ut leo. Cras viverra metus rhoncus sem. Nulla et lectus vestibulum urna fringilla ultrices. Phasellus eu tellus sit amet tortor gravida placerat. Integer sapien est, iaculis in, pretium quis, viverra ac, nunc. Praesent eget sem vel leo ultrices bibendum. Aenean faucibus. Morbi dolor nulla, malesuada eu, pulvinar at, mollis ac, nulla. Curabitur auctor semper nulla. Donec varius orci eget risus. Duis nibh mi, congue eu, accumsan eleifend, sagittis quis, diam. Duis eget orci sit amet orci dignissim rutrum.

#### <span id="page-46-0"></span>APÊNDICE B – Modelo de Capa

Lorem ipsum dolor sit amet, consectetuer adipiscing elit. Ut purus elit, vestibulum ut, placerat ac, adipiscing vitae, felis. Curabitur dictum gravida mauris. Nam arcu libero, nonummy eget, consectetuer id, vulputate a, magna. Donec vehicula augue eu neque. Pellentesque habitant morbi tristique senectus et netus et malesuada fames ac turpis egestas. Mauris ut leo. Cras viverra metus rhoncus sem. Nulla et lectus vestibulum urna fringilla ultrices. Phasellus eu tellus sit amet tortor gravida placerat. Integer sapien est, iaculis in, pretium quis, viverra ac, nunc. Praesent eget sem vel leo ultrices bibendum. Aenean faucibus. Morbi dolor nulla, malesuada eu, pulvinar at, mollis ac, nulla. Curabitur auctor semper nulla. Donec varius orci eget risus. Duis nibh mi, congue eu, accumsan eleifend, sagittis quis, diam. Duis eget orci sit amet orci dignissim rutrum.

#### <span id="page-47-0"></span>APÊNDICE C – Termo de Fiel Depositário

## Pesquisa: ANÁLISE DA MORTALIDADE INFANTIL COM MALFORMAÇÕES CONGÊNI-TAS.

Pelo presente instrumento que atende às exigências legais, a Sra. Maria Consuelo Martins Saraiva, "fiel depositário" com o cargo de Secretária Municipal de Saúde de Iracema, após ter tomado conhecimento do protocolo de pesquisa intitulado: ANÁLISE DA MORTALIDADE INFANTIL COM MALFORMAÇÕES CONGÊNITAS. Analisando a repercussão desse estudo no contexto da saúde pública e epidemiologia, autoriza Karla Maria da Silva Lima, enfermeira, aluna do Curso de Mestrado Acadêmico em Enfermagem da Universidade Estadual do Ceará (UECE), sob orientação do Prof. Dr. José Maria de Castro, da UECE, ter acesso aos bancos de dados do Sistema de Informação sobre Nascidos Vivos e do Sistema de Informação sobre Mortalidade da Secretaria Municipal de Saúde de Iracema, objeto deste estudo, e que se encontram sob sua total responsabilidade. Fica claro que o Fiel Depositário pode a qualquer momento retirar sua AUTORIZAÇÃO e ciente de que todas as informações prestadas tornar-se-ão confidenciais e guardadas por força de sigilo profissional, assegurando que os dados obtidos da pesquisa serão somente utilizados para estudo.

ANEXOS

### <span id="page-49-0"></span>ANEXO A – Exemplo de Anexo

Aliquam lectus. Vivamus leo. Quisque ornare tellus ullamcorper nulla. Mauris porttitor pharetra tortor. Sed fringilla justo sed mauris. Mauris tellus. Sed non leo. Nullam elementum, magna in cursus sodales, augue est scelerisque sapien, venenatis congue nulla arcu et pede. Ut suscipit enim vel sapien. Donec congue. Maecenas urna mi, suscipit in, placerat ut, vestibulum ut, massa. Fusce ultrices nulla et nisl.

#### <span id="page-50-1"></span><span id="page-50-0"></span>ANEXO B – Dinâmica das classes sociais

Etiam ac leo a risus tristique nonummy. Donec dignissim tincidunt nulla. Vestibulum rhoncus molestie odio. Sed lobortis, justo et pretium lobortis, mauris turpis condimentum augue, nec ultricies nibh arcu pretium enim. Nunc purus neque, placerat id, imperdiet sed, pellentesque nec, nisl. Vestibulum imperdiet neque non sem accumsan laoreet. In hac habitasse platea dictumst. Etiam condimentum facilisis libero. Suspendisse in elit quis nisl aliquam dapibus. Pellentesque auctor sapien. Sed egestas sapien nec lectus. Pellentesque vel dui vel neque bibendum viverra. Aliquam porttitor nisl nec pede. Proin mattis libero vel turpis. Donec rutrum mauris et libero. Proin euismod porta felis. Nam lobortis, metus quis elementum commodo, nunc lectus elementum mauris, eget vulputate ligula tellus eu neque. Vivamus eu dolor.

ÍNDICE

<span id="page-51-0"></span>AAA, [50](#page-50-1)

Adobe

Illustrator, [31](#page-31-2)

Photoshop, [31](#page-31-2)

CorelDraw, [31](#page-31-2)

figuras, [31](#page-31-2)

Gimp, [31](#page-31-2)

InkScape, [31](#page-31-2)